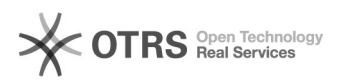

## Como alterar a senha do IdUFFS

## 12/05/2022 05:30:38

## **FAQ Article Print**

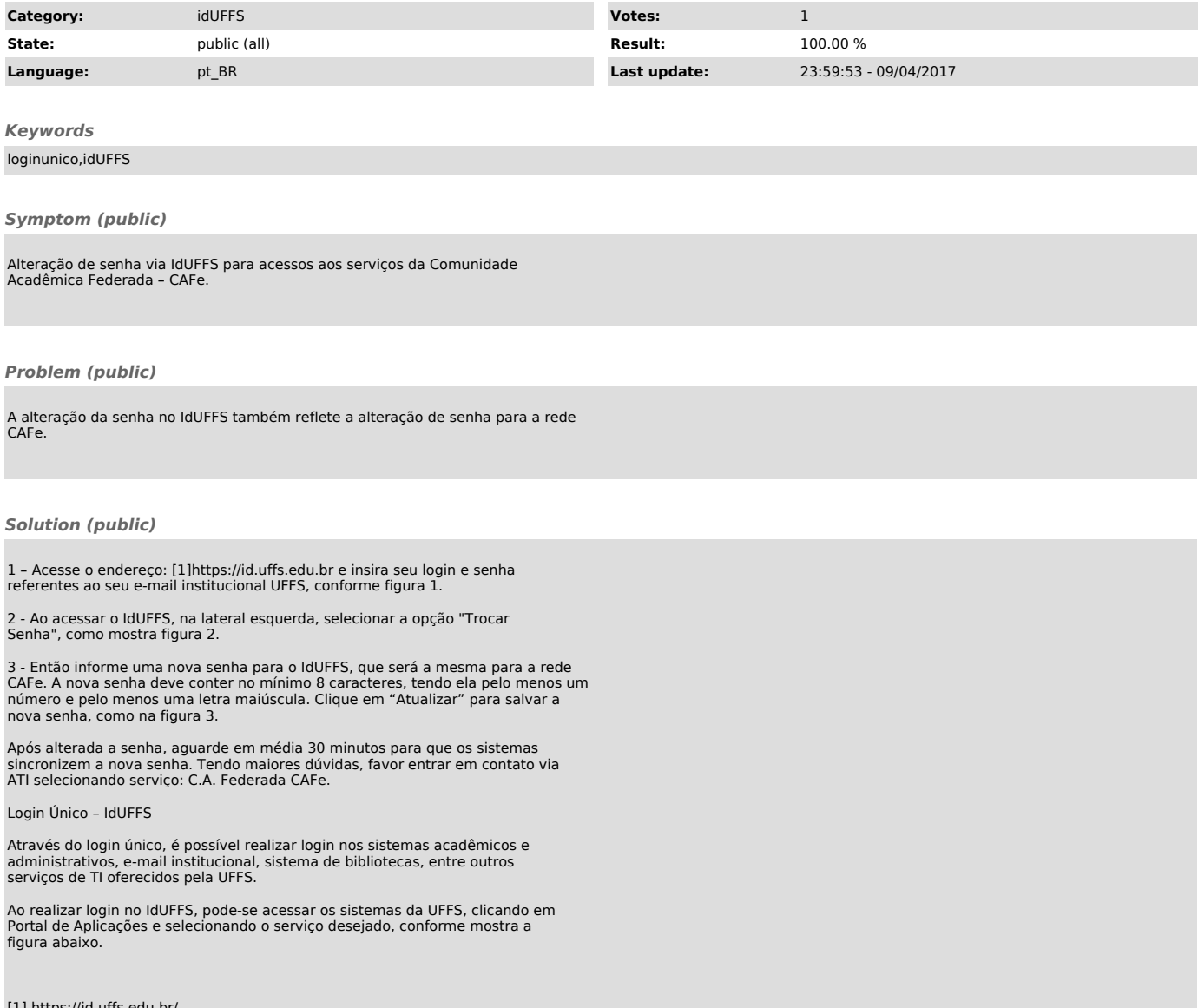